# **«GEGEF**

## **OUTLOOK**

PROGRAMME DURÉE : 21h **NIVEAU Basique**

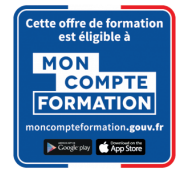

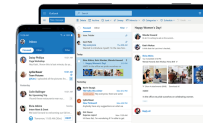

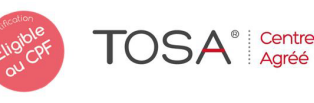

### **@OBJECTIF**

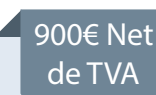

Concevoir et personnaliser sa messagerie.

### **PUBLIC**

Toute personne utilisant OUTLOOK.

PRÉ-REQUIS

Il est nécessaire de savoir utiliser un micro ordinateur

#### MATÉRIEL NÉCESSAIRE

Salles de formation équipées en ordinateurs et licences installées.

#### MOYENS ET MÉTHODES

 Editions ENI. Feuilles d'émargement, attestation de stage. Support Outlook, exercices et tests de suivi de niveaux.

#### PROFIL DU FORMATEUR

Formateur expert, expérience de 10 ans.

#### $\bullet$ SUIVI DE L'ACTION

 Tests pratiques et théoriques d'acquisition des connaissances tout au long de la formation et évaluation à chaud et à froid.

Test de niveau afin d'évaluer l'indice de compétences.

#### Gérer les contacts : 7h

- Présentation
- Créer une liste de distribution personnelle •
- Créer un contact •
- Utiliser la liste de distribution •
- Attribuer une catégorie à un contact •
- Créer un message à partir d'un contact •
- Créer un contact à partir d'un autre •
- Créer un contact à partir d'un message reçu •
- Afficher les contacts de différentes manières •
- Imprimer les contacts •
- Masquer/afficher les champs vides pour les contacts •
- Transférer un contact •

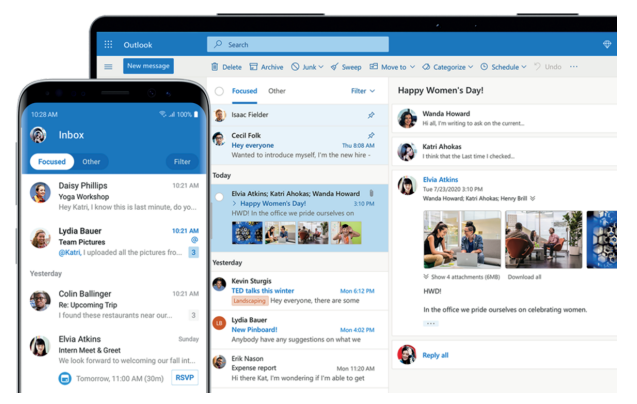

#### Utiliser la messagerie : 14h

- Présentation de Outlook Utiliser les boutons de vote •
- Découvrir comment fonctionne une messagerie •
- Demander un accusé de réception •
- Démarrer Outlook Recevoir un accusé de réception •
- Découvrir l'écran d'Outlook •
- Demander une confirmation de lecture •
- Préparer un message Recevoir une confirmation de lecture •
- Envoyer un message •
- Voir le suivi d'un message •
- Lire un message •
- Rappeler un message déjà envoyé •
- Répondre à un message •
- Joindre un fichier existant à un message •
- Transférer un message •
- Récupérer un fichier joint •
- Récupérer l'adresse de l'expéditeur d'un message •
- Conseil et Gestion en Formation •
- Créer une signature automatique •
- Connaître les différents formats de message •
- Utiliser systématiquement une signature •
- Enregistrer un message comme brouillon •
- Désactiver la signature automatique •
- Vérifier l'orthographe d'un message à envoyer •
- Utiliser un papier à lettres •
- Ajouter un indicateur de suivi à un message •
- Supprimer des éléments •
- Mettre en forme le message •
- Créer des dossiers pour ranger les messages •

Les personnes en situation de handicap souhaitant suivre cette formation sont invitées à nous contacter afin d'étudier ensemble les moyens mis à disposition cas par cas. Les stagiaires pourront se connecter via un login d'accès sur notre plateforme. La consultation des modules vidéo seront illimités sur une durée de 30 jours après validation.

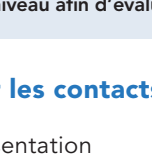

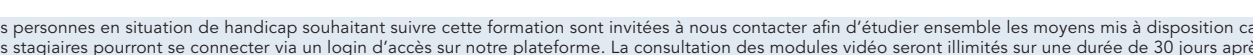

•

**LOGICIELS** 

OFFICE